2018

## BACKEND-SERVICES

IT-PARK.AT Pfarrgasse 52, 1230 Wien

### Inhaltsverzeichnis

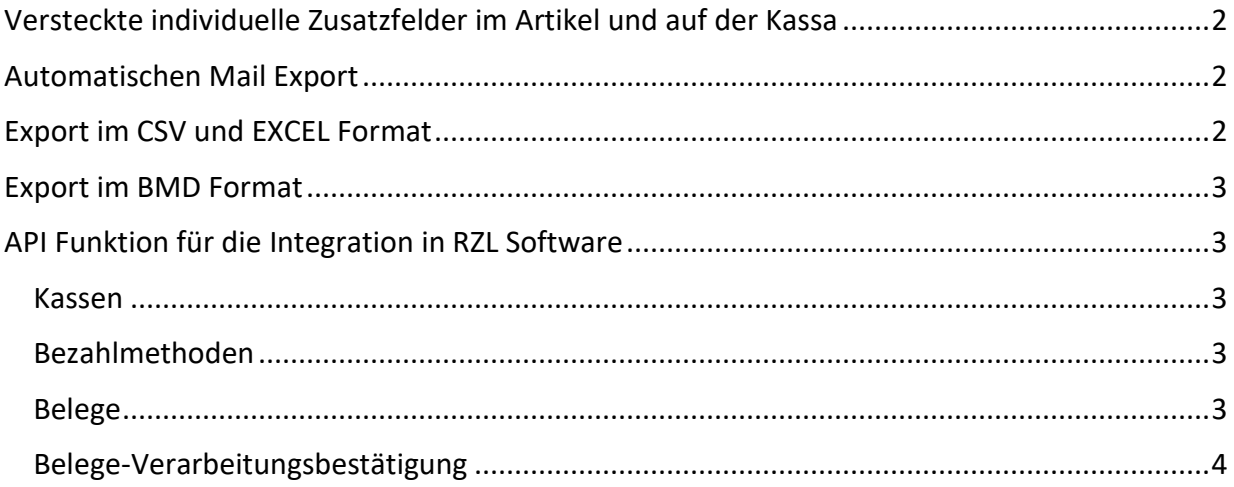

# Backend Services

Kassandro verfügt über Zusatzfunktionen welche für unterschiedliche Anwendungsfälle nützlich sein können.

#### <span id="page-2-0"></span>Versteckte individuelle Zusatzfelder im Artikel und auf der Kassa

Mittels einer Rolle im User sind in der PC-App folgende zusätzlichen Felder beim Beleg möglich, diese werden dann auch in my.kassandro bei der Auswertung (Export) angezeigt:

Aktuell sind das:

Auftragsnummer, Kostenstelle, Kundennummer, Personalnummer, Lieferantennummer, Materialnummer, Rechnungskommentar

Auf Wunsch können noch zusätzliche Felder konfiguriert werden.

#### <span id="page-2-1"></span>Automatischen Mail Export

Der konfigurierbare Mail-Export hat folgende Einstellungen:

Intervall - täglich, wöchentlich oder monatlich Belege - alle oder nur die Neuen seit der letzten Export-Mail

Mit dem Mail kommt ein CSV mit den Belegs Daten. Von dort kann eine weitere Verarbeitung direkt im Kundenenviroment durchgeführt werden. Aktuelle Felder siehe Punkt 3.

#### <span id="page-2-2"></span>Export im CSV und EXCEL Format

Aktuell werden folgende Felder zum Export, egal ob händisch oder per E-Mail, als CSV oder EXCEL angeboten:

"Beleg Nr.", "Erstellt", "Kassa ID", "Kassa Bezeichnung", "Gerät ID", "Artikel", "Artikel lang", "Artikel Nr.", "Gruppe", "Kntnr."," MwSt.", "€/Stk.", "Stk.", "Rab.€", "Typ", "B.art", "MwSt. €", "Netto", "Brutto", "Gutschein", "Pos.Rabatt %", "Pos.Rabatt €", "Beleg Rabatt Gesamt", "Beleg Rabatt Anteil",

Zusatzfelder (siehe Punkt 1): Auftragsnummer, Kostenstelle, Kundennummer, Personalnummer, Lieferantennummer, Materialnummer, Rechnungskommentarfeld

#### <span id="page-3-0"></span>Export im BMD Format

Für die rasche Weiterverarbeitung in BMD Systemen gibt es einen speziellen Export im BMD Format.

Aktuell sind das folgende Werte:

Buchdat, Symbol, Belegdat, Konto, Gkto, Belegnr, Bucod, Betrag, Steucod, Steuer, MwSt, Text, Text1

<span id="page-3-1"></span>API Funktion für die Integration in RZL Software

Folgende Funktionen sind über die RZL-API abrufbar.

#### <span id="page-3-2"></span>Kassen

Liefert eine Übersicht der Kassen mit der Anzahl an noch nicht abgerufenen Belegen.

EP: /api/rzl/v1/cashregisters params: apikey - String

#### <span id="page-3-3"></span>Bezahlmethoden

Liefert eine Übersicht verwendeten Bezahlmethoden.

EP: /api/rzl/v1/paymentmethods params: apikey - String

#### <span id="page-3-4"></span>Belege

Liefert alle Belege zu den passenden Parametern. EP: /api/rzl/v1/receipts/all

Liefert offene Belege (noch nicht über die API abgerufen) zu den passenden Parametern. EP: /api/rzl/v1/receipts/open

params: apikey - String casRegisterId - Int dataFrom - String ISO-Date dataTo - String ISO-Date

#### <span id="page-4-0"></span>Belege-Verarbeitungsbestätigung

Rückmeldung, setzt den Status der verarbeiteten Belege.

EP: /api/rzl/v1/receipts/confirm params: apikey - String receipts - Beleg-Array (receiptNumber, status, error)

Weiter Funktionen auf Anfrage.